**同花顺如何查看股票昨天的内外盘…同花顺上怎么看自己 买入的股数-股识吧**  $\bf{k}$  $\bf k$ 

同花顺好像没有这个功能吧.我不常用同花,不记得有通达信里就有

 $\mathbf{X}$ 

 $K$ 

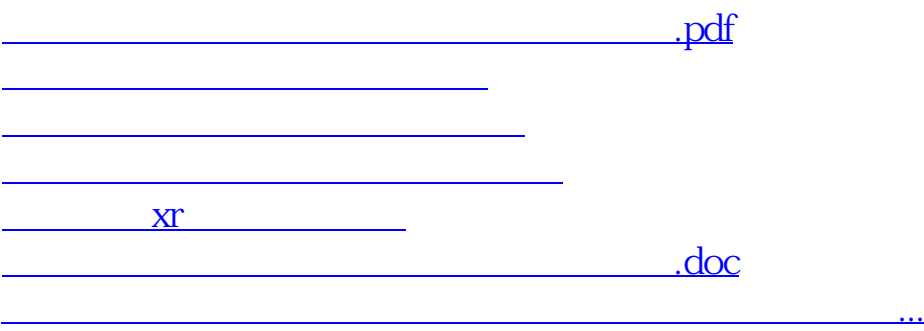

<https://www.gupiaozhishiba.com/chapter/40643694.html>